# PAARA NEWSLETTER

VOLUME 60, NUMBER 11, November 2010

**K6OTA** 

K6YQT

# PAARAgraphs

The Official Newsletter of the

# alo Alto Amateur Radio Association, Inc.

Celebrating 73 years as an active amateur radio club—Since 1937

# **CALENDAR**

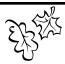

November 5, PAARA Meeting, 7:00 p.m.

Menlo Park Rec Ctr
700 Alma Street, Menlo Park

November 17, Board Meeting, 7:00 p.m.
Palo Alto Red Cross
400 Mitchell Lane, Palo Alto

November 17 is also the DEADLINE for PAARAgraphs submissions. Send items for PAARAgraphs to Robin Yee, KI6YTA@ARRL.net

# You won't want to miss our next meeting! November 5, 2010

Our program will be...

...Rob Goodson, N2RAG

# The Role of Amateur Radio in the San Bruno Disaster

First licensed as a ham in 2002 with the call KG6QQC, Rob Goodson has devoted much of his public service mandate to the American Red Cross in Disaster Services Technology. Now having the call N2RAG, he continues to serve with the Disaster Services Technology and is presently the Lead Government Liaison for the American Red Cross in San Mateo County.

# **President's Corner**

What a fun filled Amateur Radio month it's been since I last had the chance to meet you here in the President's Corner! There is almost too much to write about, but I'll try to keep it short so that Robin, KI6YTA, our PAARAgraphs editor doesn't hand me my head on a platter. By the way, please give Robin a big thanks when you see her for her wonderful

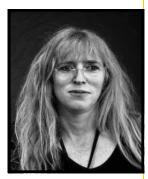

work bringing PAARAgraphs to you each month. It's a big job, and she does it wonderfully. Thanks Robin!

After my return from Japan near the end of September, I was completely wiped out from jet lag, and so I missed PAARAfest. I hope that all of you had a great time and drank a few beers in my absence. Thanks go to Joel, KD6W, and his wife for putting that on each year.

Our California QSO Party LXpedition was a great success, despite me not feeling well on the second day. Rick, N6DQ arranged everything including a van, antennas, and a nice cabin in the town of Lewiston, CA. It was an approximately five hour drive from the Bay Area, and there was no cell service at all, making the escape complete. We worked over 800 contacts, and even scored some GUD DX when EU opened up. The real BIC award winner was Joanna, K6YRU, who was absolutely tireless on phone. We missed Idaho and South Dakota, but got all of the Canadian

(Continued on page 115) Pres Corner

## Upcoming PAARA Elections!

\*\*\*\*\*\*\*\*\*

Nominations CLOSE at the November meeting. Election will be held at the December meeting.

\*\*\*\*\*\*\*\*\*\*\*\*\*\*\*\*

650-366 0636

650-856-2748

#### VE Exams, 3rd Saturday each month, 10:30AM, 145.23- PL=100Hz

Redwood City Main Library, Community Conference Room 1044 Middlefield Road, Redwood City, CA

contact: http://amateur-radio.org/ or Al, WB6IMX@att.net

#### ELECTRONICS FLEA MARKET

Sponsorship by A.S.V.A.R.O. (Association of Silicon Valley Amateur Radio Organizations)

Second Saturday of month, March-October, 6am-2pm

Howard M. Krawetz, N6HM 650-856-9761 Contact: http://www.electronicsfleamarket.com.

LIVERMORE SWAP MEET. Now in Robertson Park, Livermore, every first

Sunday of the month. 7 am to 11:30 am. Free admission for buyers. For further info, see: www.larkswap.com or contact Ian Parker, W6TCP at swapmeet@livermoreark.org

#### PAARA Palo Alto Amateur Radio Association

Meets 1st Friday 7:00pm each month at Menlo Park Rec. Center; Net 145.230 - PL 100Hz Mondays at 8:30. See our website at <a href="http://www.paara.org/">http://www.paara.org/</a> for more information. Or contact: Joel Wilhite KD6W, KD6W@ARRL.NET, 650-325-8239

#### FARS Foothills Amateur Radio Society

Meets 4th Friday each month at 7:30pm contact: http://www.fars.k6ya.org/

## NCDXC Northern California DX Club

meets 2nd Friday 7:30pm each month

repeater for member info 147.360, Thursday 8:00PM

contact: http://ncdxc.org/ or Mike Gavin W6WZ, (650) 851 8699

#### OCWA Chapter 11

Northern California Quarter Century Wireless Association

Meets third Wednesday monthly at Harry's Hofbrau in Redwood City @ 11:30 AM. Guests are welcome. Saturday morning net on 146.850 MHz, PL 114.8

#### NorCalQRP Northern California QRP Club

meets 1st Sunday each month

contact: http://www.norcalqrp.org/

SPECS Southern Peninsula Emergency Communication System

meets each Monday 8:00pm on Net 145.27, 440.80 MHz

contact: http://specsnet.org/ or Tom Cascone, KF6LWZ, 650-688-0441

**SCARES** South County Amateur Radio Emergency Service

meets 3<sup>rd</sup> Thursday 7:30pm each month, San Carlos City Hall. Net is on 146.445 [PL 114.8] & 444.50 (PL-100) 7:30 Monday evenings.

contact: President Gary D. Aden, K6GDA 650-743-1265(D),650- 595-5590 (N)

Web: http://k6mpn.org E-mail: pres@k6mpn.org

#### SCCARA Santa Clara County Amateur Radio Association

Operates W6UU & W6UU/R, repeater 146.985-pl

Nets: 2m, 7:30pm Mon; 70cm, 442.425+ (pl 107.2) Thur. meets 2<sup>nd</sup> Mon each month @ 7:30 PM.

contact: http://www.qsl.ndv/scara/ or Clark Murphy KE6KXO 408-262-9334 ARRL/VEC license testing contact 408-507-4698

#### **SVECS** Silicon Valley Emergency Communications

Operates AA6BT repeater (146.115 MHz+)

contact: http://www.svecs.net/ or Lou Stierer WA6QYS 408 241 7999

#### TEARS The Elmer Amateur Radio Society

Dedicated to operational training, knowledge building & FCC exam testing. KV6R repeater under construction.

Contact AA6T@ARRL.NET . Most members are Extra

class or VE's. See ORZ dot com/kv6r for class info

#### WVARA West Valley Amateur Radio Association

W6PIY six-meter repeater on 52.58mHz. Normally, six-meters is linked with 147 and 223, while 441

and 1286 repeaters are linked

52.58 (-500) 151.4 ctcss UHF: 147.39 (+600) 151.4 ctcss

223.96 (+1.6) 156.7 ctcss

441.35 (+5.0 88.5) ctcss

1286.20 (-12m) 100.0 ctcss

Meetings are 3<sup>rd</sup> Wednesday of every month. contact: <a href="http://wvara.org/">http://wvara.org/</a>, Bill Ashby N6FFC, 408-267-3118, N6FFC@Juno.com, or

N6FFC@ARRL.NET

#### American Red Cross, SANTA CLARA VALLEY CHAPTER

contact: <a href="http://santaclaravalley.redcross.org/">http://santaclaravalley.redcross.org/</a> or Scott Hensley KB6UOO, (408) 967 7924 fshensley@Novell.com

(please send changes to PAARAgraphs editor: KI6YTA@arrl.net)

Please contact Rick Melrose to settle your 2010 membership dues so you can keep receiving your PAARAgraphs.

#### Palo Alto Amateur Radio Association, Inc.

PO Box 911 Menlo Park, CA 94026

#### **Officers**

| President      | Kristen McIntyre, K6WX | 510-703-4942 |
|----------------|------------------------|--------------|
|                | kristen@alum.mit.edu   |              |
| Vice President | Doug Teter, KG6LWE     | 650-367-6200 |
|                | dteter@wcwi.com        |              |
| Secretary      | Rick Melrose K6RDM     | 408-341-9070 |
|                | k6rdm@arrl.net         |              |
| Treasurer      | Ron Chester, W6AZ      | 408-243 2221 |
|                | ron@taxhelp.com        |              |

| 9 .                                    |                     |
|----------------------------------------|---------------------|
| Directors                              |                     |
| Past President ('10)Joel Wilhite, KD6W | 650 325 8239        |
| kd6w@arrl.net                          |                     |
| Director ('10)Rob Riley, KI6INR        | 650 799-1607 (cell) |
| kg6hvw@arrl.net                        |                     |
| Director ('11)Byron Beck KG6UOB        | 408-369-1913        |
| kg6uob@arrl.net                        |                     |
| Director ('10)Mark Cohen K6EF          |                     |
| markc@binaryfaith.com                  |                     |
| Director ('10)Larry Rebarchik N6CCH    | 650-218-0091 (cell) |
| N6CCH@arrl.net                         |                     |

#### **Appointed Positions** Membership......Vic Black, AB6SO

| •        |                        |              |
|----------|------------------------|--------------|
|          | ab6so@smrn.com         |              |
| Database | Rick Melrose K6RDM     | 408-341-9070 |
|          | k6rdm@arrl.net         |              |
|          | Rev. Rick Line, KG6TMD | 650 323 8544 |

kg6tmd@arrl.net

Public Affairs Vacant Station Trustee W6OTX, K6YQT, W6ARA.... Gerry Tucker, N6NV

Station Trustee K6OTA.... Ron Chester, W6AZ

Property Manager ......Gerry Tucker, N6NV Fund Raising Coordinator .Bob Korte, KD6KYT

408 396 4745 bob@rgktechsales.com

Badge Coordinator.....Lynn Gentry, KG6JPV

Historian...... Christopher McIntyre, KG6SVI

Raffle Coordinator......Jim Rice, K6AK 650-851-2274

Ticket Master .....Kyle Rice, KG6MSK Field Day Coordinator......Doug Teter, KG6LWE

ASVARO Rep.....Rolf Klibo, N6NFI n6nfi@arrl.net

Webmaster.....Mark Cohen K6EF

.....markc@binaryfaith.com Technical Coordinator.....Joel Wilhite. KD6W.......650-325-8239

kd6w@arrl.net QSL Manager.....Rob Riley, KI6INR (cell) 650 799-1607

ki6inr@arrl.net Speaker Coordinator Doug Teter, KG6LWE 650 325 8239

dteter@wcwi.com

#### PAARAgraphs Staff

Editorial Board

Robin Yee KI6YTA Kristen McIntyre K6WX Vic Black AB6SO Ron Chester W6AZ

| Joel Wilhite, K | D6W               |              |
|-----------------|-------------------|--------------|
| Editor          | Robin Yee, KI6YTA |              |
|                 | KI6YTA@arrl.net   |              |
| Advertising     | Ron Chester, W6AZ | 408-243-2221 |
|                 | ron@taxhelp.com   |              |
| Member Profiles | Terry Finn, AA6T  | 650-366-9111 |
| Technical Tips  | Vic Black, AB6SO  | 650-366 0636 |
|                 | ab6so@smrn.com    |              |
| Photographer    | Bill Young, K6VWO |              |

jdsinger@sbcglobal.net

## PAARAgraphs—November 2010

Celebrating 73 years as an active ham radio club—Since 1937

(Continued from page 113)

provinces. I think we did Trinity County proud in CQP this year. We learned a lot that can be applied next year.

The following weekend was the PAARA sponsored ASVARO Electronics Flea Market. We had a great time making it all happen once again, and the club did very well. We sold out of all of the vendor spaces, and sold out of donuts by 9:30 or so. I think we'll get a few more dozen for next year. We also did very well on drinks and gear that we were selling there. The Flea Market is one of the biggest fund raisers for us during the year, and I'd like to encourage all of you to support it when you can. Many people made our sponsorship of the Flea Market possible, and I'd like to thank them here individually. As usual, when I attempt this, I invariably leave someone off, so let me apologize in advance. If I miss your name, just let me know and I'll mention you next month. A big PAARA thank you to Doug KG6LWE, Byron KG6UOB, Gerry N6NV, Ron KG6RLG, Seth KF6UZX, Rolf N6NFI, Jim KI6KVW, Rob KI6INR, Doña KI6DAR, Clark KD6KXO, Carol W6GEM, Tom KF6LWZ, Ron W6AZ, Svend KF6EMB, Dave K6WA, and Mikel KN6QI. An extra special thanks goes to Gerry for taking care of ordering and picking up the donuts at the last minute when there was nobody else available. Thank you everyone.

Last, but not least, there was Pacificon, sponsored by the Mount Diablo Amateur Radio Club. After last year's absence from the Bay Area, it was wonderful to be able to have the Pacificon experience again. For my part, I ended up missing every session and just schmoozing with all of my friends, some of whom I only see once a year. There was plenty of gear on display, and many bargains to be had. I acquired a LiFe-PO4 battery pack and charger from the folks at Buddipole. It will be fun experimenting with using that and the K2 portable. Cliff Stoll, K7TA, was a hoot as the banquet speaker, and I had a great time hanging out in the bar until midnight that night. The only problem was that I had to be back at 10AM for an East Bay Section open cabinet meeting. I was pretty sleepy that morning. I have to say, though, that the best part was receiving a specially made apple pie and dish from Lodema, KI6UGV. She made that specially for me since I missed the pies at the last PAARA meeting because of CQP. Thank you so much Lodema.

Well, that's all of the goings on that I can fit into our usual space for the President's Corner. Next month I can give you an update on ionospheric conditions, and progress into the fall contest season. I hope to see all of you at the next PAARA meeting. Until then ...

73 ES CUL DE K6WX

# **Board Meeting Minutes**

The Board Meeting was held at the Palo Alto Red Cross building, commencing at 7:25 PM on the 20th of October, 2010. Attending were Kristen McIntyre K6WX (Pres), Doug Teter KG6LWE (VP), Rick Melrose K6RDM (Sec, Database), Rob Riley KI6INR (Dir), Larry Rebarchik N6CCH (Dir), and Robin Yee KI6YTA (Editor). A quorum was present.

**Secretary's Report:** Rick K6RDM reports that the minutes of the 23rd of September Board meeting had been previously submitted and approved.

**President's Report:** Kristen K6WX commented on the recent Pacificon and that it was a lot of fun and nice to see it back in the Bay Area. She was able to talk with some good candidates for presentations at PAARA Meetings. Discussion proceeded to the new Club website which John Miller K6MM has created and the fact that the switch has now been made and the new site is up on PAARA.org, and a handsome piece of work it is indeed. We have the years 2006 to the present of PAARAgraphs up on the site and more will be put up the website as development progresses. John is heartily thanked for his continuing effort and excellent result. A look at the site should inspire members to volunteer some content, the door is wide open.

The Club's sponsorship of the ASVARO Ham Flea Market on October 9th went very well. The weather, always a question this time of year, was very cooperative and the event was very well attended. Setup, operation, and take down went smoothly, and all who contributed and participated are very much thanked.

Discussion then proceeded to our imminent club

(Continued on page 116)

\*\*\*\*\*\*\*\*\*\*\*\*

(Board Meeting Minutes—Continued from page 115)

elections. Nominations for positions still open will be received at the November meeting and the slate of candidates for the election, to be held at the December meeting, will be announced at that time. While a good deal of membership renewal activity will occur in the year end meetings as always, current active membership at the time of the elections qualifies a club member to vote.

**Vice President's Report:** Doug KG6LWE reported that per conversations with Kristen, Rob Goodson N2RAG, who is very active in the Red Cross, will be giving a presentation regarding the recent emergency at the PG&E gas line explosion in San Bruno at our upcoming November 5<sup>th</sup> General Meeting. This made news all around the world—an inside look should be very interesting.

**Treasurer's Report:** Ron W6AZ was unable to attend and will be updating the board at the next scheduled board meeting.

The meeting was adjourned at 8:30 PM.

## **Tri-City VE Group Test Sessions**

Where: Hurricane Electric

48233 Warm Springs Blvd

Fremont, CA

When: Saturday, November 13, 9:00 a.m.

Thursday, December 16, 6:30 p.m.

For more information, contact
Rita, **KI6SSQ@arrl.net**, (510) 703-7090
or
Bernhard, **AE6YN@arrl.net**, (510) 364-0611
or visit

www.sbara.org.

# Congratulations to the winners of the September 2010 Raffle

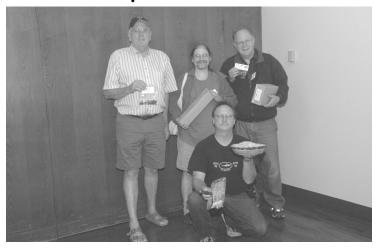

1<sup>st</sup> Prize: Pat Sullivan, W6ABA: Powerwerx 30 Amp Power Supply

2<sup>nd</sup> Prize: Leigh Klotz, WA5ZNU: Super Antennas MP1 Portable HF Antenna

3<sup>rd</sup> Prize: Bob Korte, KD6KYT: Solarlink FR500

4<sup>th</sup> Prize: Bill Young, K6VWO: TWO FRS / GMRS Radios 5<sup>th</sup> Prize: Marty Wayne, W6NEV: Power Pole Connectors 10

6<sup>th</sup> Prize: Pat Sullivan, W6ABA: Bongo Ties

7<sup>th</sup> Prize: Bill Young, K6VWO: Nine LED Flashlight

Special Prize: Bill Young, K6VWO: Pie & Hand-Made Ceramic Pie Holder / Courtesy of K16UGV Lodema Epperson

# THANK YOU FOR YOUR SUPPORT of PAARA's exciting monthly raffles!

PAARA had a remarkable year in 2009! If you aren't a member, please join PAARA now and experience fun 2010 events with the "friendliest club around."

K6AK Jim

#### **PAARA Exemplary Service Award**

Gerry Tucker, N6NV 2005 Rice Family 2006 Jim K6AK, Lisa KG6KQS, Kyle KG6MSK Wally Porter, K6URO 2007 Vic Black, AB6SO 2008 ??? - 2009

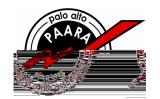

## PAARAgraphs—November 2010 Celebrating 73 years as an active ham radio club—Since 1937

# PAARA "The Friendliest Club Around"

# November 5<sup>th</sup> Raffle Prizes

# FIRST PRIZE: YAESU FT-1900R 2m / 55W / Mobile

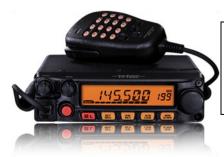

- Extended Receiver Coverage 136-174 MHz
- Illuminated Microphone with Keyboard Frequency Entry and Recall
- 200 Memory Channels with Alpha-numeric Labeling
- Dedicated 10-Channel NOAA Weather Broadcast Channels
- Adjustable Mic Gain and Wide/Narrow Deviation and RX Bandwidth

# SECOND PRIZE: Arrow Yagi Antenna 3 Element VHF / 7 Element UHF / Max Gain

- Max Gain and Efficiency in the Smallest Package
- Perfect Satellite Antenna
- Boom / 3/4" Square / 37 1/2" Inches Long
- Boom and Elements have Plastic Tips for Safety
- Weight 19oz

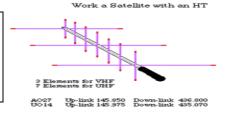

# THIRD PRIZE: Samlex SPS-1206 / 5.5 Amp / Power Supply

- Output 13.2V DC / 5.5 Amp
- Current Limiting / 6 Amps
- Weight 2 lbs. / Dimensions: 3.8"W X 6"L X 2"H

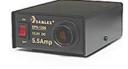

**FOURTH PRIZE:** Battery Tender Junior / 12V / 0.75A / 4-Step Charging / Auto Float

**FIFTH PRIZE:** Two FRS/GMRS Radios

**SIXTH PRIZE:** CQ Amateur Radio Calendar 2011-2012

**SEVENTH PRIZE:** Mini-Log

**EIGHTH Prize:** Nine-LED Flashlight

Since February 2003, **191 Radios**, including THREE Elecraft K3s, a Yaesu FT-847, an Icom 706 MK IIG, a Yaesu FT-897D, and TWO Elecraft KX1s have gone to Fellow Hams.

Special Thanks to Bob, Howard, Jon, Mark, and everyone at HRO for their continued support!

# Amateur Radio Accessibility Darryl Presley, KI6LDM

#### INTRODUCTION

Accessibility is now becoming more commonplace for many computer related use we take for granted. It is becoming less and less of a specialized area and as such benefits everyone. Amateur radio is no exception and the newer radio models are becoming more accessible either on the radio itself or through the software that controls it. For instance, the ICom IC-7000 has a speech synthesizer that can be used to speak the current frequency, mode, and S-meter levels. This article will serve to provide the reader some guidance that can be used specifically for those who are visually impaired.

SPECIAL NOTE: This article will not focus on totally blind users nor the use of JAWS. It is possible to use JAWS with software that controls a given radio but only if the controlling software package complies with current ADA standards.

#### REQUIREMENTS

To have accessibility for your radio, the following requirements should be met:

- 1. The Windows or MAC OS platform you have must support both the screen magnifier or screen reader assistive technology software AND the radio controlling software package.
- 2. The radio controlling software should be transparent to the use of other applications.
- 3. Java Access Bridge version 2.0.1 or higher from Sun (nor Oracle) has been installed from: http://java.sun.com/developer/earlyAccess/accessbridge/

For the purpose of this article and to serve as a working example, we will use the following:

Dell Latidue e6400 running Windows XP with service pack 3

ZoomText 9.18.4.45 screen magnifier or higher by Ai Squared

The Java Access Bridge version 2.0.1 or higher

Ham Radio Deluxe Beta 5

Icom IC-7000 HF/VHF/UHF transceiver

West Mountain RigBlaster Pro

It is assumed that the above components have been installed, and are working properly.

#### ZoomText Screen Magnifier

While Windows XP does offer some accessibility features, ZoomText provides more tools and flexibility to the end user for their specific needs. ZoomText screen magnifier offers the ability to set the magnification level and type of magnification. For example, the type of magnification can be set to an overlay magnification lens on the desktop, a moving lens, a docked lens (left, right, top or bottom) region of the screen, or full screen magnification. In addition, ZoomText offers the ability to modify the video display for those who are color blind (monochrome or reverse video), increase the contrast and enhance character smoothing.

If you are using ZoomText, configure its settings to suite your needs. Ensure that you have both mouse and cursor tracking enabled. You may wish to set the following with in ZoomText under the Settings menu:

Under the Tracking tab, enable the following:

Mouse pointer

Text cursor

Menus

Controls

Windows

Area to Track should be set to Entire Screen

Under the Mouse tab, enable the following:

Route pointer into view when it is moved

This last setting is important as some applications will hide the mouse pointer however, ZoomText will redisplay it when the mouse is moved.

## PAARAgraphs—November 2010 Celebrating 73 years as an active ham radio club—Since 1937

#### Ham Radio Deluxe

Now, to the more fun stuff. In this article, we will use Ham Radio Deluxe (HRD) Beta 5 as I have found it to be more accessible to the end user in addition to using an assistive technology (AT) tool such as ZoomText. There are a few things you should be aware of when using a screen magnifier with HRD.

- HRD makes extensive use of tool tips for just about every feature of the product. This is great however, depending upon your level of magnification, these tool tips can fall outside of your field of view.
- When configuring HRD, make use of the Appearance controls as the authors of HRD have gone to great lengths for flexibility but be mindful of the color, background and foreground settings you choose in the Appearance configuration. If you have changed the display settings in ZoomText, changes in the Appearance tab in HRD might create a less than desirable display if the two conflict.
- HRD digital modes do consume CPU cycles for FFT computations for PSK31, RITTY and other ditital modes while displaying the waterfall. This will compete with ZoomText's ability to display what is on the screen and at times, performance can be sluggish.

HRD has a voice synthesizer that enables you to hear various settings such as current frequency, mode and the S meter reading. Under the Voice menu, if you enable voice then select Frequency + Mode, each time you switch frequencies and mode, it will speak the new frequency and mode. In addition, if you select Tool Tips under voice, mousing over the various buttons (accept the sliders and band region) the tool tip is spoken. This is helpful if the tool tip falls outside the field of view.

The voice feature is also useful in the Satellite Tracking specifically for when a given satellite appears on the horizon (acquisition of single) or disappears below the horizon (loss of single). HRD will speak these events 2 minutes and 1 minute prior to the event and when the event actual occurs.

If you find that while running DM780 or PSK31 or other digital modes causes your computer to run much slower (assuming you have sufficient memory and your system meets the minimum requires) this can be caused by the speed at which HRD is displaying the waterfall along with FFT computations. It is recommended to slow down the waterfall display doing the following:

- 1. Start DM780 if you are not already there
- 2. Click on Program Options
- 3. On the left pain of the Program Options window, select Waterfall
- 4. Click on the tab: Frequency, Mode, Speed

In the top right region of the window is an area marked "Speed" with 4 buttons labeled 1 through 4. The higher the number, the faster and more CPU the waterfall display will consume. The lower the number, the slower and less CPU. Choose a lower number. Select 3 will reduce the display speed and use less CPU. Choose the number that best suites your situation.

If you are using the PSK Reporter and have the map displayed, you will see several points on the map in different colors. The different colors represent contacts made on different bands and to whom the contact was made. If you mouse over these points, a square box on the bottom left is updated providing information about the station. This may be out of your field of view. However, if you click on it, a pop up balloon window will be displayed just above the point showing the station's information and when it was last contacted. In full screen mode of ZoomText, you should be able to pan over this information.

The HRD logbook works well with ZoomText. Cursor tracking moving from field to field for log entry enables the user to enter the information without having to move the mouse. This is the case for ZoomText full screen mode where the cursor and mouse tracking focuses the user at or near center screen. One other option you may wish to enable is the Cursor tool in ZoomText. This allows you to enlarge the cursor for easy identification.

The tips and guidelines provided in this article should help anyone using a screen magnifier with HRD to have a better experience. Many amateur radio software applications will work transparently with a screen magnifier such as ZoomText but some may exhibit issues. If required, ensure that the Java Access Bridge is installed and the assistive technology tool utilizes it. Refer to the appropriate documentation for your assistive technology tool.

#### **TERMS**

ADA Americans with Disabilities Act 1998 and 2001 under Section 508 of the ADA legislation

AT Assistive Technology such as screen readers and screen magnifiers

JAWS Job Access With speech screen reader software produced by Freedom Scientific

WCAG Web Content Accessibility Guidelines provided on the w3c.org web site which provides guidelines for building accessible web base contentment.

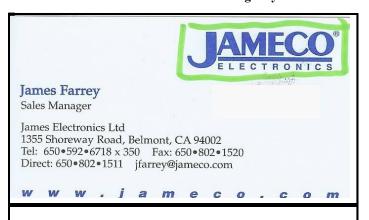

# YOUR AD HERE See the next page for details

# The following badges are ready for pickup:

KG6GYY Art; KF6SRD Chuck; KG6QKN Franci; K6FEW Frank; K6TSR George; N6GYR George; KG6ZWQ Henri; N6JCY Joani; KG6QKQ Kali; K6FTF Mark; K4AZY Mike; KJ6GBC Tony; & K6VVK Vincent

If you would like to order a badge, see Lynn Gentry, KG6JPV.

# **PAARA Weekly Radio Net**

Info and Swap Session every Monday evening at 8:30pm on the N6NFI 145.230 MHz repeater.

| Week            | Control Operator    |
|-----------------|---------------------|
| 1 <sup>st</sup> | Doug Teter - KG6LWE |
| $2^{nd}$        | Robin Yee—KI6YTA    |
| $3^{\rm rd}$    | Jack Pines - W1VSL  |
| $4^{th}$        | Marty Wayne - W6NEV |
| 5 <sup>th</sup> | Mike Bray - N6MEB   |

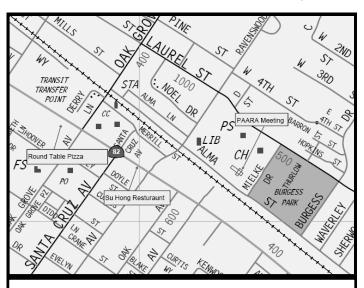

# **Directions to PAARA meeting:**

http://paara.org/meetings/

Join us for pre-meeting eyeball

# Eye Ball QSO gab & gobble

Food will be served at **6:00** sharp, so guests will be on time for the PAARA meeting. Those arriving late will be responsible for their own food order.

## 5:30 pm—at Su Hong Restaurant 1039 El Camino Real Menlo Park

across from Kepler's Book Store on El Camino Real Walking distance from Caltrain!

# Palo Alto Amateur Radio Association P.O. Box 911, Menlo Park, California 94026-0911

Club meetings are on the first Friday of each month, 7:00pm at the Menlo Park Rec Center, 700 Alma Street, Menlo Park, CA.

Radio NET & Swap Session every Monday evening, at 8:30pm, on the 145.230 -600 MHz repeater, PL 100Hz.

Membership in PAARA is \$20.00 per calendar year, which includes one subscription to PAARAgraphs \$6 for each additional family member (no newsletter).

Make payment to the Palo Alto Amateur Radio Association, P.O. Box 911, Menlo Park, CA 94026-0911

Permission is granted to reprint from this publication with appropriate source credit.

## PAARAgraphs—November 2010

Celebrating 73 years as an active ham radio club—Since 1937

# DON'T **FORGET!**

Amateur Radio **Technology** Day

November 13th, 2010

> 8AM to 9PM

at the SLAC National Accelerator Laboratory

llse Beck, E. A., KI6IBM

BeckBusiness Services

441 N. Central Avenue, #9 Campbell, CA 95008

> Enrolled Agent Income Tax Bookkeeping/Payroll Elder Care Consultations Billing and A/R

Phone/FAX: 408-267-8234 Email: ilsebeck@ips.net

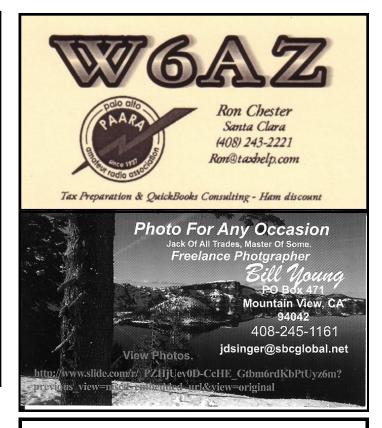

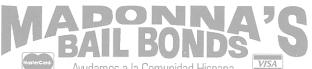

REDWOOD CITY -SAN FRANCISCO -

- 650-366-91 - 415-495-2 SAN JOSE ---- 408-266-2245

TERRY FINN CA Insurance License # 1A38965, AA67 234 Marshall Street, UPSTAIRS #3 Redwood City, CA 94063-1550

# Ayudamos a la Comunidad Hispana

# http://www.foto.mail.ru/list/shkurkin

Vladimir Vladimirovich

SHKURKIN

**Editing and Translation Services** English-Russian-English

shkurkin@ix.netcom.com

# **PowerFlare**

PowerFlare® safety lights: Ultra-rugged 360 degree LED beacon for your emergency kit, car, home ... **Order on eBay** or call 650-322-2476 (search for "PowerFlare")

# PAARAgraphs E-mail address:

ki6yta@arrl.net

Submissions for PAARAgraphs by the 3<sup>rd</sup> Wednesday

Text: Photos:

MSWORD, RTF, or TEXT JPEG or TIFF raster images

Missing PAARAgraphs, too many copies, wrong name or call on label? Contact Database Manager:

Rick Melrose K6RDM, 1-888-725-1895, k6rdm@arrl.net 

## PAARAgraphs Ad Rates

П

Π

- PAARAgraphs accepts paid advertisements from non-members. (short personal ads remain free for members in good standing). All ad rates listed are per issue.

  1. Not-for-profit ads by association members for ham-related items and wants. No cost for business card—size ads (additional space at \$2.50 per business card size per issue).
- 2. For Profit organizations and/or individuals: \$5-business card size, \$25-half page, \$50 full page or back cover per issue. These fees may be reduced or waived in exchange for a valuable consideration that is given to the Association or its general membership. Such consideration must be in addition to any existing arrangements with ne association. The PAARAgraphs editors reserve the right to reject any ad deemed to be not in the best interest of the Association.
- All fees payable in advance by the year with "scanner-ready" copy or text-only ads. Give payment and copy to Ron Chester, W6AZ

# PAARAgraphs — November 2010

Accept no substitutes. Produced and printed in California USA

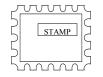

Palo Alto Amateur Radio Association, Inc. PAARAgraphs Newsletter P.O. Box 911 Menlo Park, California 94026

# **FIRST CLASS MAIL**

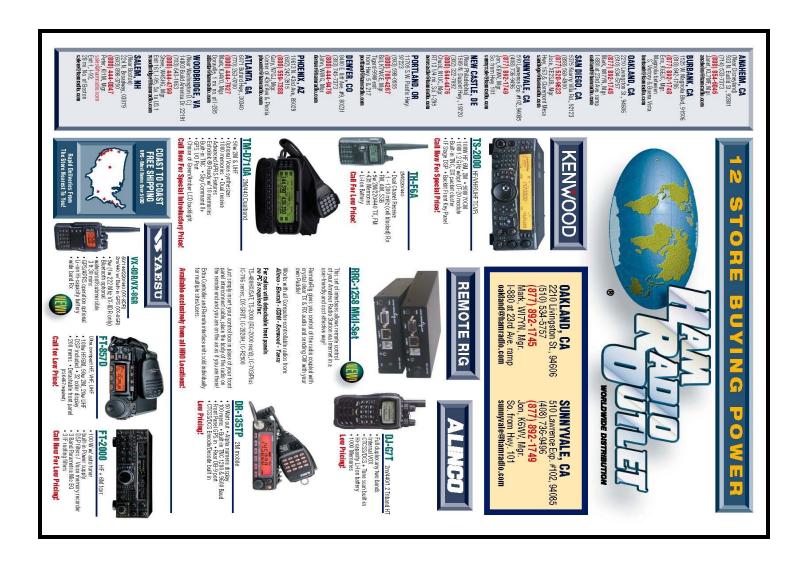